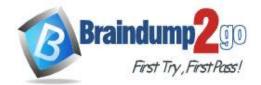

> Vendor: Cisco

### Exam Code: 200-901

 Exam Name: Developing Applications and Automating Workflows using Cisco Core Platforms (DEVASC)

> New Updated Questions from <u>Braindump2go</u> (Updated in <u>May/2020</u>)

Visit Braindump2go and Download Full Version 200-901 Exam Dumps

### **New Question**

Refer to the exhibit. An administrator attempts to perform a GET using the Cisco IOS XE RESTCONF API to return the hostname of a device. The sequence diagram illustrates the HTTP messages observed. Which change to the API request resolves the issue?

### 200-901 Exam Dumps 200-901 Exam Questions 200-901 PDF Dumps 200-901 VCE Dumps

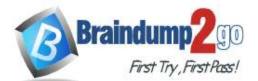

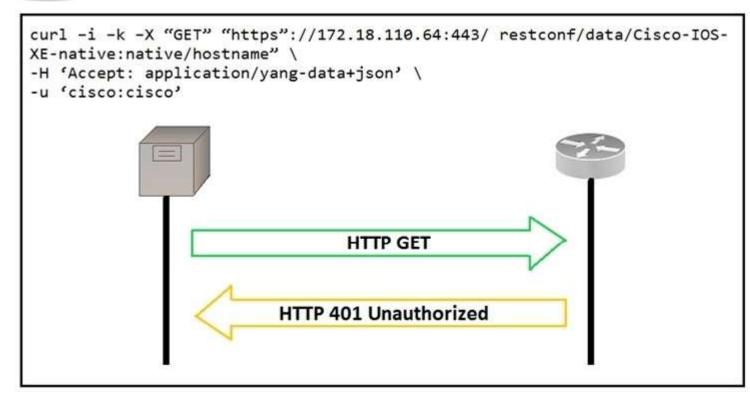

- A. Add Content-Type HTTP header with 'application/yang-data+json' using -H 'Content-Type: application/yang-data+json'
- B. Use -u cisco:cisco instead of -u 'cisco:cisco
- C. Change the request method from -X "GET" to- X' POST".
- D. Remove the -H 'Accept: application/yang-data+json' HTTP header because it is not required.

Correct Answer: A Section: (none) Explanation

### Explanation/Reference:

### **New Question**

A developer is reviewing a code that was written by a colleague. It runs fine, but there are many lines of code to do a seemingly simple task repeatedly. Which action organizes the code?

- A. Refactor the code by removing any unnecessary tests
- B. Using functions, rewrite any pieces of code that are repeated
- C. Reverse engineer and rewrite the code logic
- D. Modify the code to use loops

Correct Answer: A Section: (none) Explanation

Explanation/Reference:

#### **New Question**

Refer to the exhibit. The Python interpreter and the Cisco Python SDK are available by default in the Cisco NX-OS Software. The SDK documentation shows how the clid() API can be used when working with JSON and XML. What are two effects of running the script? (Choose two.)

200-901 Exam Dumps 200-901 Exam Questions 200-901 PDF Dumps 200-901 VCE Dumps

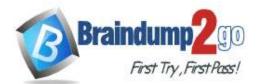

For CLI commands that support XML, the clid() method returns JSON output. An exception is thrown when XML is not used. Executes CLI commands. Takes CLI command string and returns show command output in a JSON form. *u* Note: The "clid" API can be useful when searching the output of show commands using JSON tools as shown in the example. PYTHON Example: >>> import json >>> from cli import \* >>> jversion = json.loads (clid ("show version")) >>> jversion [bios\_ver\_str'] '08.06' Arguments: • cmd: Single CLI command or a batch of CLI commands. Delimeter for multiple CLI commands is a space followed by a semicolon. Configuration commands must be in a fully qualified form.

Returns:

• string: JSON-formatted output of show commands.

A. configure interlace loopback 5

B. issue shutdown on interface loopback 5

- C. show only the interfaces in the up status
- D. show only the interfaces in admin shut status

E. show details for the TABLE interface

Correct Answer: AC Section: (none) Explanation

Explanation/Reference:

#### Explanation:

https://www.cisco.com/c/en/us/td/docs/switches/datacenter/nexus9000/sw/7-x/programmability/guide/b\_Cisco\_Nexus\_9000\_Series\_NX-OS\_Programmability\_Guide\_7x/Python\_API.html

#### **New Question**

Refer to the exhibit. Which two statements describe the configuration of the switch after the Ansible script is run? (Choose two.)

200-901 Exam Dumps 200-901 Exam Questions 200-901 PDF Dumps 200-901 VCE Dumps

### Braindump2go Guarantee All Exams 100% Pass One Time!

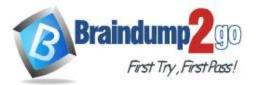

```
- hosts: switch2960cx
gather facts: no
tasks:
  - ios 12 interface:
       name: GigabitEthernet0/1
       state: unconfigured
  - ios 12 interface:
       name: GigabitEthernet0/1
       mode: trunk
       native vlan: 1
       trunk allowed vlans: 6-8
       state: present
  - ios vlan:
       vlan id: 6
       name: guest-vlan
       interfaces:
         - GigabitEthernet0/2
         - GigabitEthernet0/3
   - ios vlan:
       vlan id: 7
       name: corporate-vlan
       interfaces:
         - GigabitEthernet0/4
   - ios vlan:
       vlan id: 8
       name: iot-vlan
       interfaces:

   GigabitEthernet0/5
```

A. Traffic on port 0/2 and 0/3 is connected to port 0/6.

B. Traffic from ports 0/2 to 0/5 can flow on port 0/1 due to the trunk.

C. Traffic can flow between ports 0/2 to 0/5 due to the trunk on port 0/1.

D. GigabitEthernet0/2 and GigabitEthernet0/3 are access ports for VLAN 6.

E. GiabitEthernet0/1 is left unconfigured.

Correct Answer: BD Section: (none) Explanation

Explanation/Reference:

#### **New Question**

What are two advantages of the Model-view-controller software design pattern? (Choose two.)

- A. simplifies network automation
- B. allows for multiple views of the same model
- C. makes code easier to deploy using CI/CD pipelines
- D. reduces need for error handling
- E. separates responsibilities of the code, which makes future modifications easier

Correct Answer: BE Section: (none) Explanation

Explanation/Reference:

**New Question** 

200-901 Exam Dumps 200-901 Exam Questions 200-901 PDF Dumps 200-901 VCE Dumps

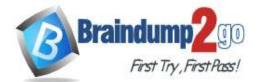

What is the benefit of edge computing?

- A. It reduces network latency by moving processing closer to the data source.
- B. It simplifies security as devices and processing are brought closer together
- C. It removes the need for centralized data processing.
- D. It reduces data velocity from devices or other data sources.

Correct Answer: A Section: (none) Explanation

### Explanation/Reference:

Explanation: https://blogs.cisco.com/networking/time-to-get-serious-about-edge-computing

### **New Question**

The Cisco APIC REST API supports which two methods'? (Choose two.)

- A. POST
- B. PATCH
- C. PUT
- D. OPTIONS
- E. GET
- F. RESET

Correct Answer: AE Section: (none) Explanation

### **Explanation/Reference:**

### **New Question**

Which two protocols can the Cisco APIC-EM use to communicate with supported platforms? (Choose two.)

- A. OpFlex
- B. SNMPv2c
- C. SSH
- D. HTTPS
- E. RPC
- F. OpenFlow

Correct Answer: BC Section: (none) Explanation

### **Explanation/Reference:**

### **New Question**

Which type of threat occur when an attacker can send hostile data to an interpreter within an application?

- A. Cross-site scripting
- B. Sensitive data exposure
- C. Broken authentication
- D. Injection

Correct Answer: D Section: (none) Explanation

Explanation/Reference: Explanation: https://owasp.org/www-project-top-ten/OWASP\_Top\_Ten\_2017/Top\_10-2017\_A1-Injection

### **New Question**

Refer to the exhibit. What is the effect of this Ansible playbook on an IOS router?

200-901 Exam Dumps 200-901 Exam Questions 200-901 PDF Dumps 200-901 VCE Dumps

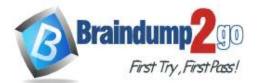

| 1  |        |                                                              |
|----|--------|--------------------------------------------------------------|
| 2  | $\sim$ | - hosts: {{ router }}                                        |
| 3  |        | gather facts: true                                           |
| 4  |        | connection: local                                            |
| 5  |        |                                                              |
| 6  | V      | tasks:                                                       |
| 7  | $\sim$ | - ios command                                                |
| 8  | $\vee$ | commands:                                                    |
| 9  |        | - show run                                                   |
| 10 |        | <pre>provider: "{{ router credentials }}"</pre>              |
| 11 |        | register: config                                             |
| 12 |        |                                                              |
| 13 | $\sim$ | - copy:                                                      |
| 14 |        | <pre>content: "{{ config.stdout[0] }}"</pre>                 |
| 15 |        | dest: "etc/ansible/configs/command {{ router hostname }}.txt |
| 16 |        |                                                              |

- A. A new running configuration is pushed to the IOS router.
- B. The current running configuration of the IOS router is backed up.
- C. The start-up configuration of the IOS router is copied to a local folder.
- D. A new start-up configuration is copied to the IOS router.

## Correct Answer: D Section: (none) Explanation

### Explanation/Reference:

### **New Question**

Which two statement describe the role of an artifact repository in a CI/CD pipeline? (Choose two.)

- A. An artifact repository allows to compare and merge changes in the source code of files involved in a build process.
- B. An artifact repository is needed only for CI/CD pipeline executed on a public cloud infrastructure.
- C. An artifact repository provides traceability, search, and management of binary files.
- D. An artifact repository is needed only for managing open source software.
- E. An artifact repository stores files needed and generated during the build process.

# Correct Answer: CE Section: (none) Explanation

### Explanation/Reference:

New Question What is the purpose of the Cisco VIRL software tool?

- A. To verify configurations against compliance standards
- B. To simulate and model networks
- C. To automate API workflows
- D. To test performance of an application

## Correct Answer: B Section: (none) Explanation

Explanation/Reference: Explanation: https://www.speaknetworks.com/cisco-virl-better-gns3/

### New Question

Which detail is included in a routing table?

A. IP protocol

B. Broadcast address

C. TCP or UDP port number

D. Destination next hop or outgoing interface

Correct Answer: D Section: (none) Explanation

Explanation/Reference: Explanation: TCP and UDP are not included in the routing table. https://geekuniversity.com/ccna/routing-table-explained/

### **New Question**

Which statement about authentication a RESTCONF API session with a router that runs Cisco IOS XE software is true?

A. OAuth must be used.

200-901 Exam Dumps 200-901 Exam Questions 200-901 PDF Dumps 200-901 VCE Dumps

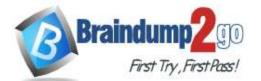

B. A token must be retrieved and the associated string must be embedded in the X-Auth-Token header.

C. Basic authentication must be used.

D. No authentication is required.

Correct Answer: D Section: (none) Explanation

### Explanation/Reference:

### **Explanation:**

https://content.cisco.com/chapter.sjs?uri=%2Fsearchable%2Fchapter%2Fcontent%2Fen%2Fus%2Ftd%2Fdocs%2Fios-xml%2Fios%2Fprog%2Fconfiguration% 2F169%2Fb\_169\_programmability\_cg%2Frestconf\_programmable\_interface.html.xml&platform=Cisco%204000%20Series%20Integrated%20Services% 20Routers&release=IOS%20XE%20Fuji%2016.9.x

### **New Question**

Which mechanism is used to consume a RESTful API design when large amounts of data are returned?

A. Data sets

- B. Scrolling
- C. Blobs
- D. Pagination

Correct Answer: D Section: (none) Explanation

### Explanation/Reference:

**Explanation:** 

https://nordicapis.com/everything-you-need-to-know-about-api-pagination/

### **New Question**

**Drag and Drop Questions** 

Drag and drop the network component names from the left onto the correct descriptions on the right. Not all options are used.

### Select and Place:

| DNS server    | contains a database of public IP addresses and their<br>associated hostnames and often resolves or translates<br>those names to IP addresses, as requested                   |
|---------------|----------------------------------------------------------------------------------------------------|
| firewall      | enforces a set of rules about which data packets are allowed to enter or leave a network                                                                                     |
| reverse proxy | distributes network and application traffic across different servers                                                                                                    |
| load balancer | retrieves resources on behalf of a client from one or<br>more servers, then returns resources to the client, thus<br>appearing as if they originated from the service itself |
| NAT gateway   |                                                                                                    |

**Correct Answer:** 

**DNS** server

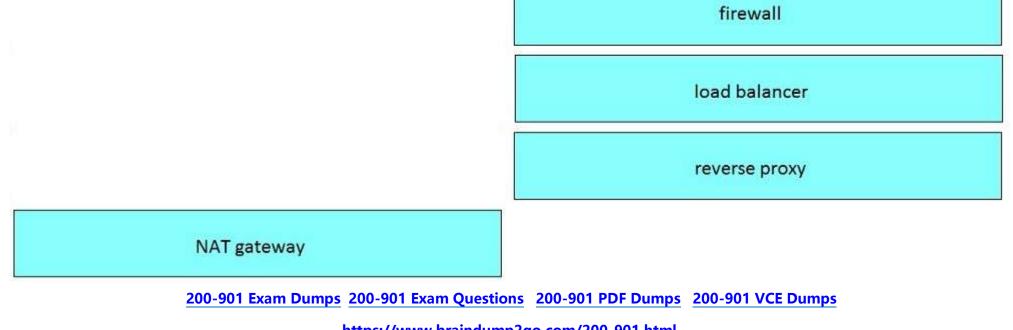

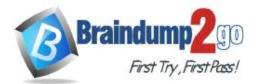

Section: (none) Explanation

Explanation/Reference:

**New Question** 

FILL BLANK

Fill in the blanks to complete the Python script to retrieve a list of network devices using the Cisco DNA Center API.

| my | token=   | <pre>'eyJ0eXAiOiJKV1QiLCJhbGciOiJIUz11NiJ9.ey.JzdWloOil1ZDE00WZkMjhlZTY2</pre> |
|----|----------|--------------------------------------------------------------------------------|
| Mm | 23NGM5Y2 | zE5ZTliLmYzMCLslmV4CcCI6MTU3MjM3ODE%MCwidXNlcm5hbWUiOiJraX                     |
| NЗ | 70940885 | 5.zhK5LPQd501ZUpZI0IH qrgOXttlNbxSFFF7JOEtRls'                                 |

import requests url = "https://myDNAserver/dna/intent/api/v1/network-device" payload = {} headers = { 'x-auth-token': my\_token} } response = requests.request(\_\_\_\_\_\_, url, headers =\_\_\_\_\_\_, data =\_\_\_\_\_\_) print(response.text.encode('utf8'))

Correct Answer: See explanation below. Section: (none) Explanation

### Explanation/Reference: Explanation:

response = requests.request( method , url, headers = headers, data = request.get\_data ) print(response.text.encode('utf8'))

https://www.programcreek.com/python/example/64946/flask.request.get\_data

200-901 Exam Dumps 200-901 Exam Questions 200-901 PDF Dumps 200-901 VCE Dumps